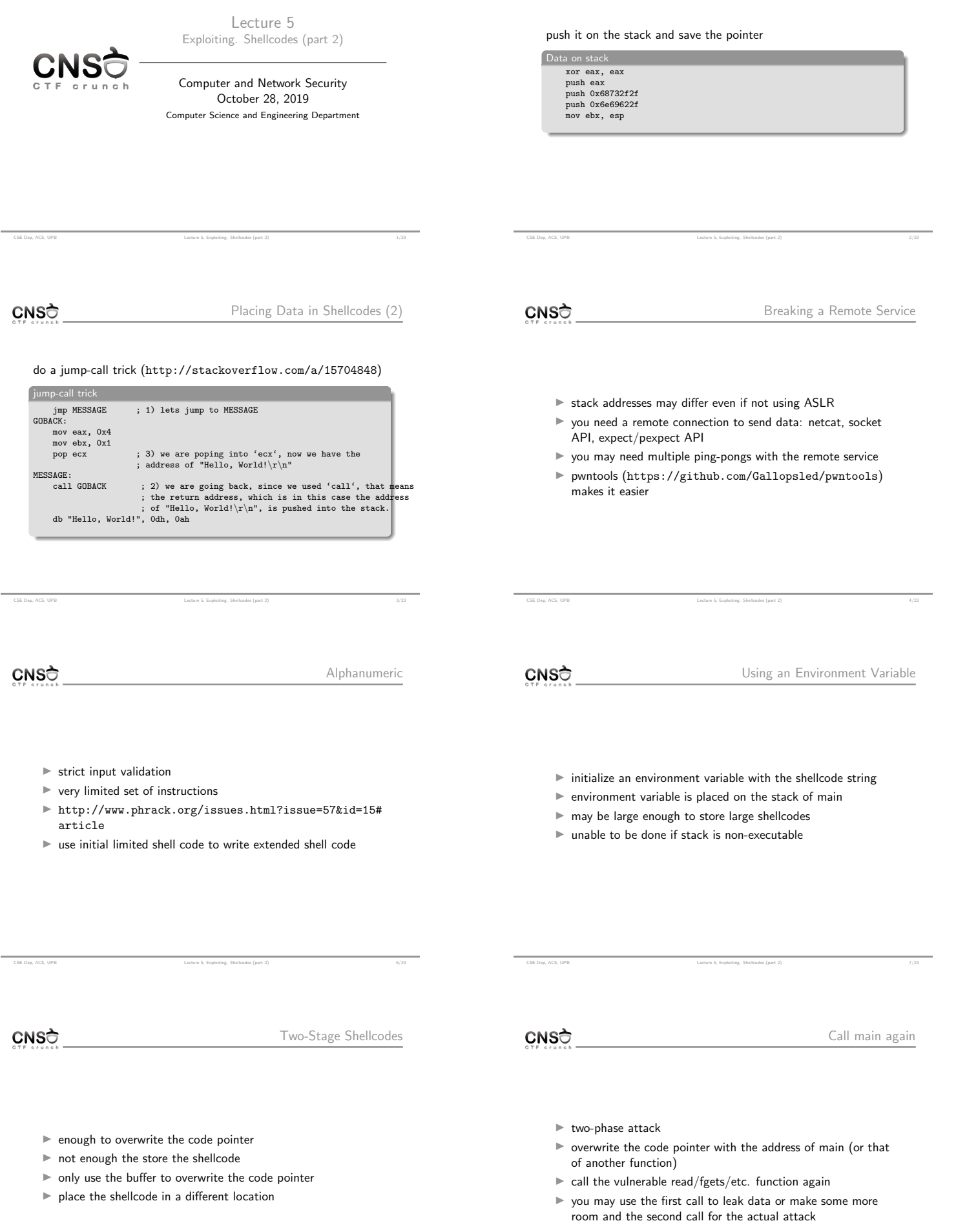

 $\text{Letting } \S, \text{ Eyploking, Shollcode (part 2)}\\qquad \qquad \S/23$ 

CSE Dep, ACS, UPB Lecture 5, Exploiting. Shellcodes (part 2) 9/23

- $\blacktriangleright$  uses printf() functions that don't do proper checking of arguments
- $\blacktriangleright$  may use  $\frac{9}{2}x$  and  $\frac{9}{2}s$  to read arbitrary data and string from memory
- $\blacktriangleright$  may use  $\%$ n to write arbitrary data into memory and possibly trigger a shellcode execution
- $\blacktriangleright$  puts() may be used; pass an address with information you want to leak

CSE Dep, ACS, UPB Lecture 5, Exploiting. Shellcodes (part 2) 11/23

CNSC

CSE Dep, ACS, UPB Lecture 5, Exploiting. Shellcodes (part 2) 10/23

 $\blacktriangleright$  place the shellcode on the heap  $\blacktriangleright$  requires a heap buffer overflow

 $\blacktriangleright$  made difficult by ASLR and non-executable flags

Return-to-libc

- $\blacktriangleright$  if stack is non-executable, one may not execute code on the stack  $\rightarrow$  no shellcode
- $\blacktriangleright$  we could call the system library call with the "/bin/bash" argument
- $\triangleright$  with the help of a buffer overflow one overwrites the return address causing a call to libc
- $\blacktriangleright$  this is restricted to only functions available in libc
- $\triangleright$  one must know in advance the address of the system library call
- $\triangleright$  the "/bin/bash" may be stored in an environment variable (or is already stored in the SHELL environment variable) and it's address may be placed on the stack

CSE Dep, ACS, UPB Lecture 5, Exploiting. Shellcodes (part 2) 12/23

CNSC

PEDA

erate shellcode in PEDA gdb-peda\$ shellcode generate x86/linux exec

CNSC

[pwntools skeleto](https://docs.pwntools.com/en/stable/)[n](https://github.com/Gallopsled/pwntools)

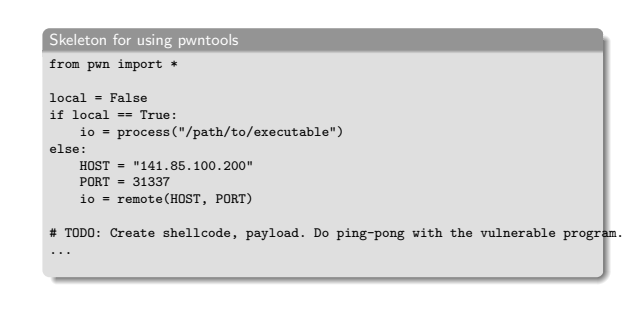

CSE Dep, ACS, UPB Lecture 5, Exploiting. Shellcodes (part 2) 17/23

CSE Dep, ACS, UPB Lecture 5, Exploiting. Shellcodes (part 2) 15/23

**CNS**<sup>†</sup>

Return-Oriented Programming

- $\blacktriangleright$  using existing sequences ending in ret from the program executable code
- $\blacktriangleright$  sequences are programmed on the stack and then executed one by one to provide the required effect

CSE Dep, ACS, UPB Lecture 5, Exploiting. Shellcodes (part 2) 13/23

- $\blacktriangleright$  sequences are called gadgets
- $\triangleright$  we'll talk more about these in the future classes

CNSC

pwntools

pwntools example

- $\blacktriangleright$  https://docs.pwntools.com/en/stable/, https://github.com/Gallopsled/pwntools
- $\blacktriangleright$  automate exploiting tasks
- $\blacktriangleright$  channels
- $\blacktriangleright$  ELF inspection
- $\blacktriangleright$  return oriented programming
- $\blacktriangleright$  shellcodes
- $\blacktriangleright$  packing/unpacking

CNSC

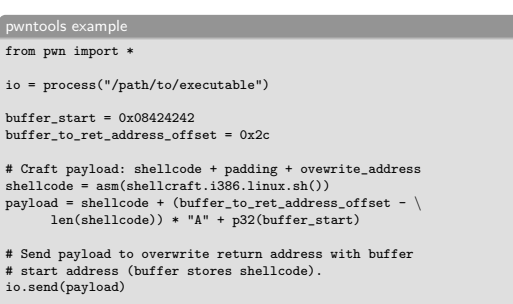

CSE Dep, ACS, UPB Lecture 5, Exploiting. Shellcodes (part 2) 16/23

# Do recv if required and other ping-pong with the vulnerable program. ...

CSE Dep, ACS, UPB Lecture 5, Exploiting. Shellcodes (part 2) 18/23

# Turn interactive and use the shell. io.interactive()

CNSC

References

- $\blacktriangleright$  http://www.metasploit.com/
- $\blacktriangleright$  metasploit framework (open source) + metasploit project
- $\blacktriangleright$  penetration testing platform
- $\blacktriangleright$  ships with hundreds of exploits (payloads)
- $\blacktriangleright$  makes it easy to develop exploits
- $\blacktriangleright$  shellcode data
- $\blacktriangleright$  jump-call trick
- $\blacktriangleright$  alphanumeric shellcode
- $\blacktriangleright$  environment variable
- $\blacktriangleright$  string format attack
- $\blacktriangleright$  return-to-libc
- $\blacktriangleright$  pwntools
- $\blacktriangleright$  shellcraft
- $\blacktriangleright$  data packing
- $\blacktriangleright$  pwntools tubes

CNSC

Useful Links

▶ http://www.blackhatlibrary.net/Category:Shellcode

CSE Dep, ACS, UPB Lecture 5, Exploiting. Shellcodes (part 2) 22/23

CSE Dep, ACS, UPB Lecture 5, Exploiting. Shellcodes (part 2) 19/23

- I http://www.shell-storm.org/shellcode/
- $\blacktriangleright$  http://www.metasploit.com/
- CNSC
	- $\blacktriangleright$  The Ethical Hacker's Handbook, 3rd Edition  $\blacktriangleright$  Chapter 13 & 14
	-
	- $\blacktriangleright$  A Guide to Kernel Exploitation ▶ Chapter 1: From User-Land to Kernel-Land Attacks
	- $\blacktriangleright$  The Art of Exploitation, 2nd Edition  $\blacktriangleright$  Chapter 0x500. Shellcode
	- ▶ Hacking Exposed. Malware and Rootkits ▶ Part II: Rootkits
	- ▶ https://www.win.tue.nl/~aeb/linux/hh/hh-10.html

CSE Dep, ACS, UPB Lecture 5, Exploiting. Shellcodes (part 2) 23/23

CSE Dep, ACS, UPB Lecture 5, Exploiting. Shellcodes (part 2) 21/23

- $\blacktriangleright$  https:
- //dhavalkapil.com/blogs/Shellcode-Injection/  $\blacktriangleright$  Smashing the Stack for Fun and Profit:
	- http://insecure.org/stf/smashstack.html